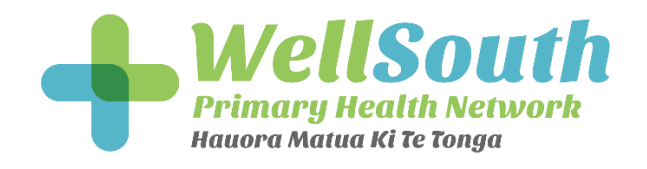

# **Register Management – Register Updates**

### **The why?**

This information is relevant for a patient's enrolment.

Correct data within this area will ensure you are funded correctly for your patients. This data is also vital to ensure that patients receive appropriate clinical care.

This tab details where information relevant for a patient's enrolment is either missing, about to change, or has already changed.

#### **The where?**

Log into Thalamus [www.thalamus.nz](http://www.thalamus.nz/) to retrieve your Register Management Report and click on the Register Updates tab.

You will get the below view which shows you where the latest data from NES differs from the data you have in your PMS:

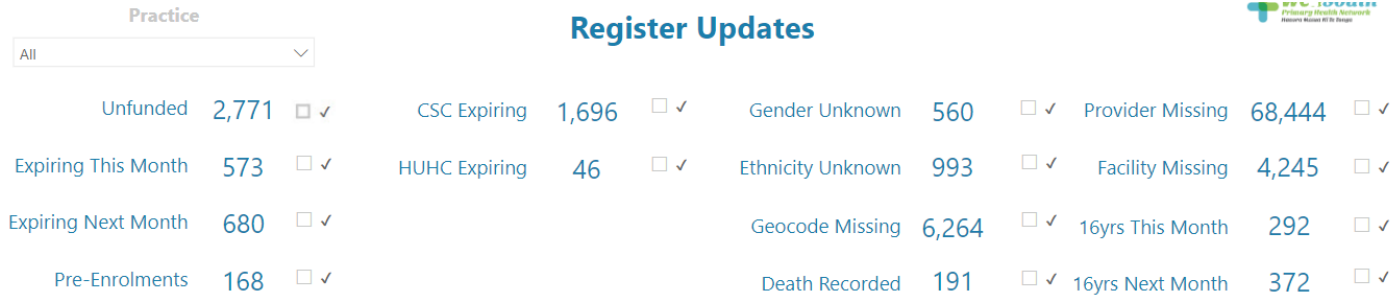

**If you do not have access to Thalamus please click on this lin[k Thalamus Practice Request » WellSouth](https://aus01.safelinks.protection.outlook.com/?url=https%3A%2F%2Fwellsouth.nz%2Fcare-provider%2Fpractice-resources%2Fthalamus%2Fthalamus-practice-request%2F&data=05%7C01%7CKaren.Bolch%40wellsouth.org.nz%7Caba44fc069c449dd70c708db1b89d97d%7Cf4cab298285940c9b7a21c7888ea0f08%7C0%7C0%7C638134051089417852%7CUnknown%7CTWFpbGZsb3d8eyJWIjoiMC4wLjAwMDAiLCJQIjoiV2luMzIiLCJBTiI6Ik1haWwiLCJXVCI6Mn0%3D%7C3000%7C%7C%7C&sdata=UMVlflYCsFlzQXJ7tqP7cfPUD4GRea70UHy7amhpDdY%3D&reserved=0)**

## **The how?**

The attached document will show you how to correct the data in your PMS to align with NES for the following areas:

Gender Unknown, Ethnicity Unknown, Geocode Missing.

## **Important Note:**

The NES only releases a practice's register of enrolled people at the start of the month, patients are funded for the entire calendar month, therefore this report only updates once a month when we receive the new register for your practice.

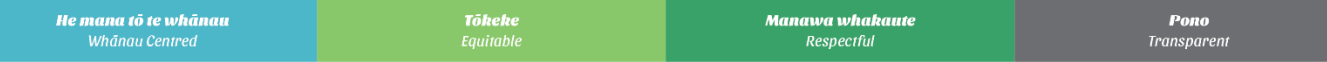